**ПЕРВОЕ ВЫСШЕЕ ТЕХНИЧЕСКОЕ УЧЕБНОЕ ЗАВЕДЕНИЕ РОССИИ**

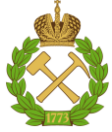

**МИНИСТЕРСТВО НАУКИ И ВЫСШЕГО ОБРАЗОВАНИЯ РОССИЙСКОЙ ФЕДЕРАЦИИ Федеральное государственное бюджетное образовательное учреждение высшего образования «САНКТ-ПЕТЕРБУРГСКИЙ ГОРНЫЙ УНИВЕРСИТЕТ»**

**СОГЛАСОВАНО**

**УТВЕРЖДАЮ**

**Руководитель ОПОП ВО профессор Т.Н. Александрова** 

**\_\_\_\_\_\_\_\_\_\_\_\_\_\_\_\_\_\_\_\_\_\_\_\_\_**

**Проректор по образовательной деятельности доцент Д.Г. Петраков**

**\_\_\_\_\_\_\_\_\_\_\_\_\_\_\_\_\_\_\_\_\_\_**

# **РАБОЧАЯ ПРОГРАММА ДИСЦИПЛИНЫ** *ГОРНОПРОМЫШЛЕННАЯ ЭКОЛОГИЯ*

**Уровень высшего образования:** Специалитет

**Направление подготовки** 21.05.04 Горное дело

**Форма обучения:** очная

**Направленность (профиль):** Обогащение полезных ископаемых **Квалификация выпускника:** Горный инженер (специалист)

**Составитель:** доц. Исаков А.Е.

Санкт-Петербург

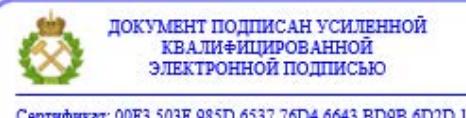

Сертификат: 00F3 503F 985D 6537 76D4 6643 BD9B 6D2D IC Владелец: Пашкевич Наталья Владимировна<br>Действителен: с 27.12.2022 по 21.03.2024

**Рабочая программа дисциплины** «Горнопромышленная экология» разработана:

 в соответствии с требованиями ФГОС ВО – специалитет по специальности «21.05.04 Горное дело», утвержденного приказом Минобрнауки России №987 от 12.08.2020 г.;

 на основании учебного плана специалитета по специальности «21.05.04 Горное дело» направленность (профиль) «Обогащение полезных ископаемых».

## **Составитель:** доцент кафедры геоэкологии \_\_\_\_\_\_\_\_\_\_\_\_\_ к.т.н., доц. А.Е. Исаков

**Рабочая программа рассмотрена и одобрена на заседании кафедры** Геоэкологии от 04.02.2022 г., протокол № 8.

Заведующий кафедрой геоэкологии \_\_\_\_\_\_\_\_\_\_\_\_\_ д.т.н., проф. М.А. Пашкевич

#### **Рабочая программа согласована:**

Начальник управления учебнометодического обеспечения образовательного процесса \_\_\_\_\_\_\_\_\_\_\_\_ к.т.н. Иванова П.В.

## **1. ЦЕЛИ И ЗАДАЧИ ДИСЦИПЛИНЫ**

#### **Цель дисциплины:**

Формирование у студентов необходимых знаний в области горнопромышленной экологии, ознакомление с методами уменьшения негативного воздействия на окружающую среду. Актуальность данной дисциплины обусловлена развитием промышленности, в том числе и металлургической, все более развивающимся антропогенным воздействием на экосистемы.

#### **Основные задачи дисциплины:**

получение знаний о процессах, протекающих в экосистемах;

 получение знаний об источниках загрязнения и нарушения компонентов окружающей среды и принципах ее защиты;

– изучение теории процессов, связанных с очисткой отхоляших газов и сточных вод;

ознакомление с технологиями переработки и захоронения отходов;

 изучение направлений деятельности по нормализации и улучшению экологической ситуации;

ознакомление с природоохранной правовой базой.

#### **2. МЕСТО ДИСЦИПЛИНЫ В СТРУКТУРЕ ОПОП ВО**

Дисциплина «Горнопромышленная экология» относится к обязательной части Блока 1 «Дисциплины (модули)» основной профессиональной образовательной программы по специальности «21.05.04 Горное дело» и изучается в 9 семестре.

Предшествующими курсами, на которых непосредственно базируется дисциплина «Горнопромышленная экология» являются «Введение в специальность», «Физика», «Химия», «Основы разработки месторождений полезных ископаемых».

Дисциплина «Горнопромышленная экология» является основополагающей для написания выпускной классификационной работы

Особенностью дисциплины является ознакомление с негативным воздействием на окружающую среду и методами его уменьшения.

## **3. ПЛАНИРУЕМЫЕ РЕЗУЛЬТАТЫ ОБУЧЕНИЯ ПО ДИСЦИПЛИНЕ, СООТНЕСЕННЫЕ С ПЛАНИРУЕМЫМИ РЕЗУЛЬТАТАМИ ОСВОЕНИЯ ОСНОВНОЙ ПРОФЕССИОНАЛЬНОЙ ОБРАЗОВАТЕЛЬНОЙ ПРОГРАММЫ**

Процесс изучения дисциплины «Горнопромышленная экология» направлен на формирование следующих компетенций:

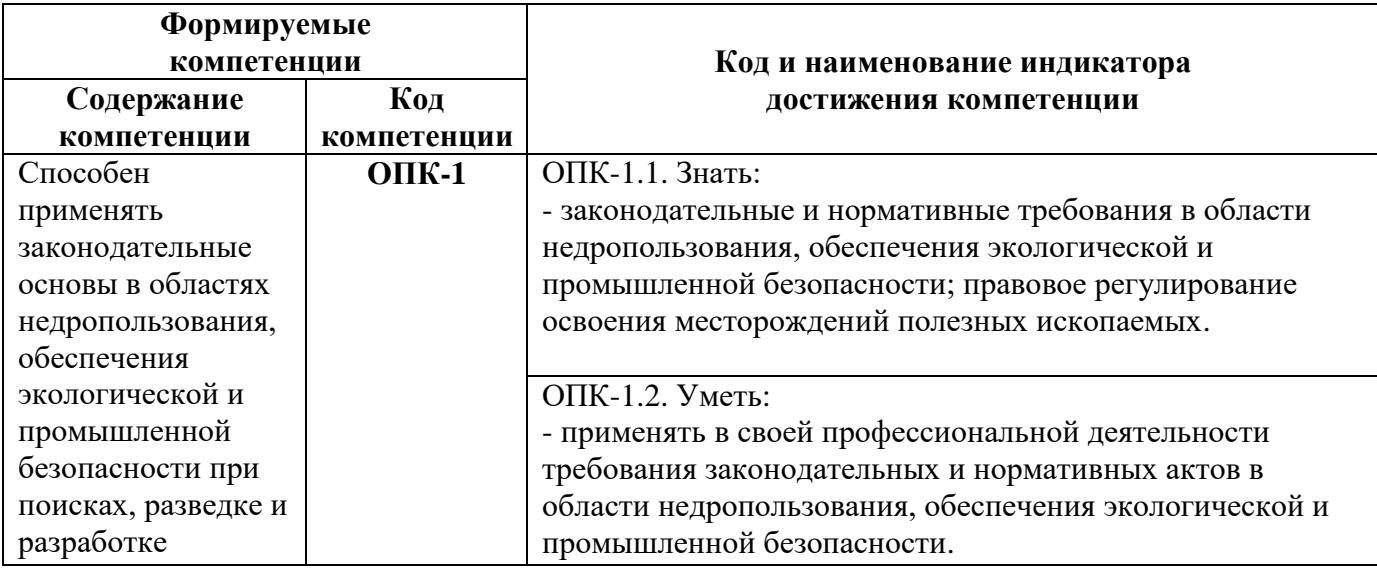

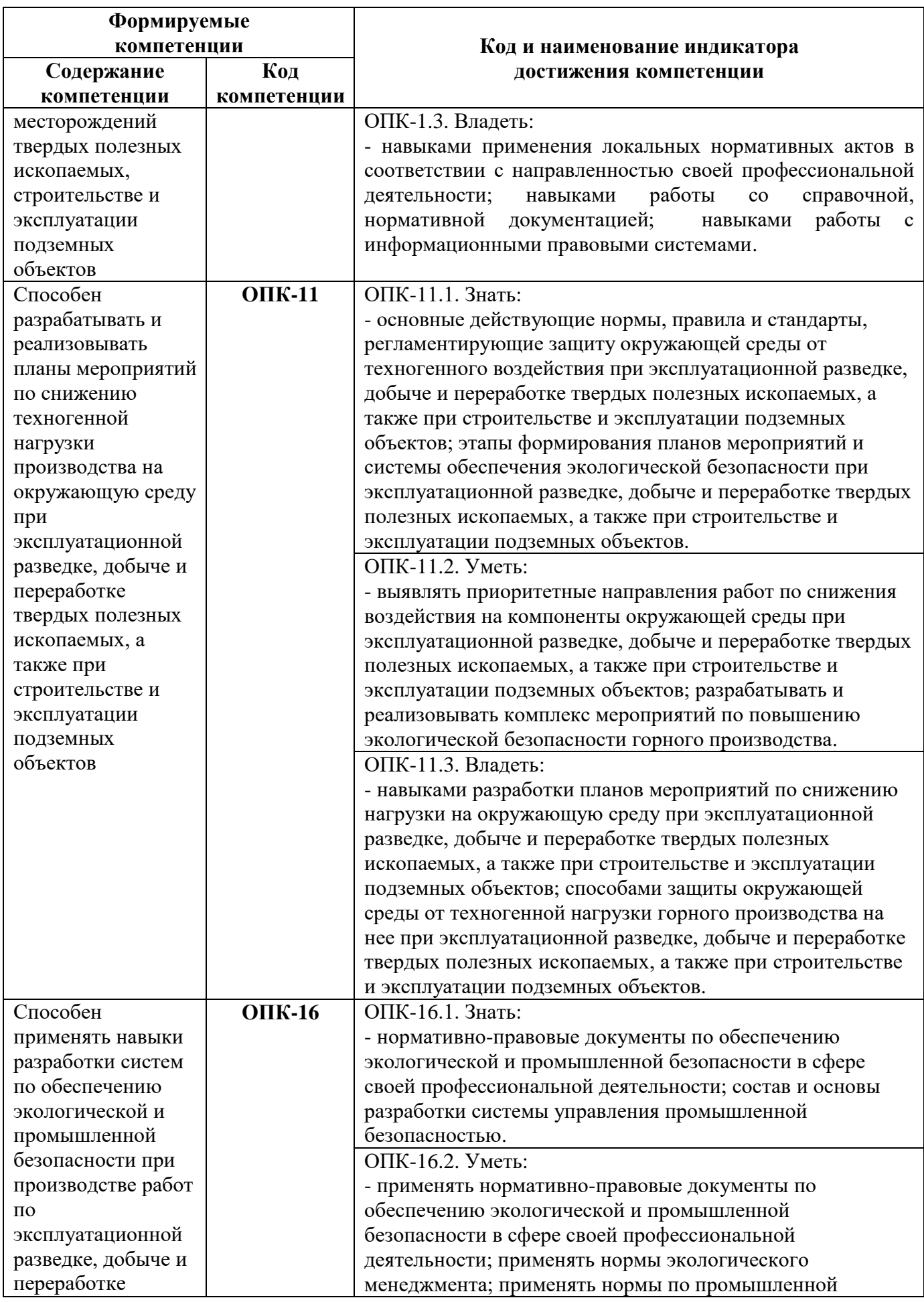

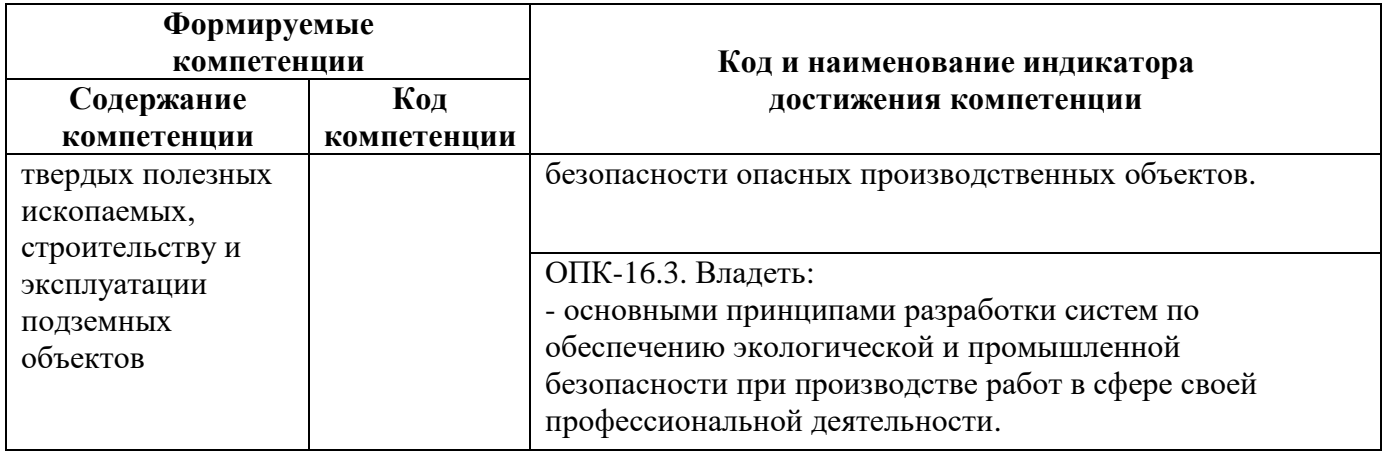

## 4. СТРУКТУРА И СОДЕРЖАНИЕ ДИСЦИПЛИНЫ

## 4.1. Объем дисциплины и виды учебной работы

Общая трудоемкость дисциплины «Горнопромышленная экология» составляет 4 зачетные единицы, 144 ак. часов.

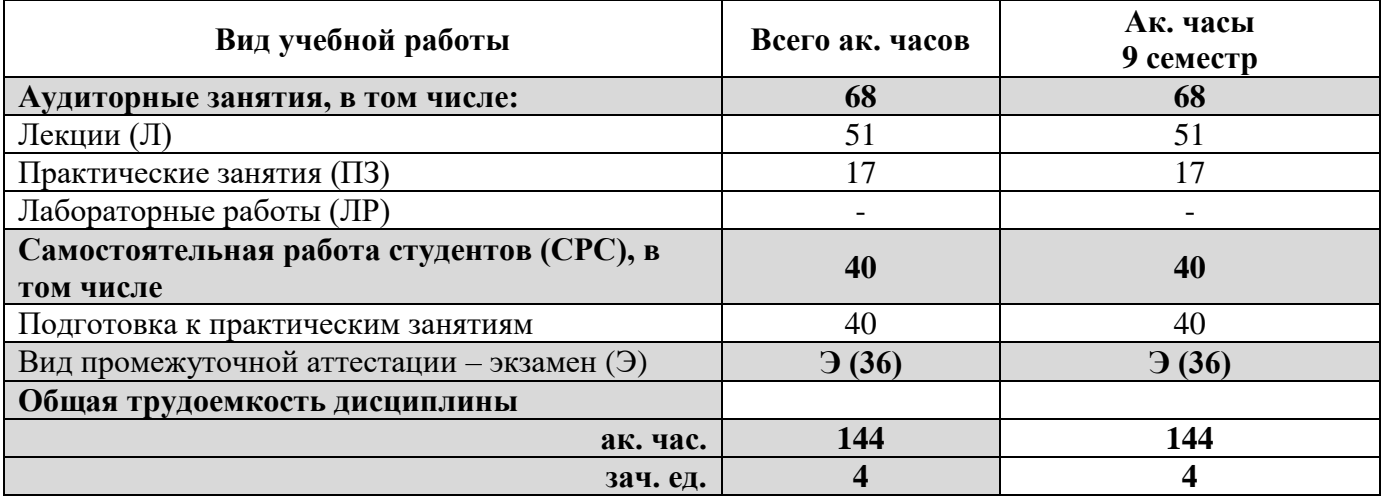

## 4.2. Содержание дисциплины

Учебным планом предусмотрены: лекции, практические занятия и самостоятельная работа студентов.

#### 4.2.1. Разделы дисциплины и виды занятий

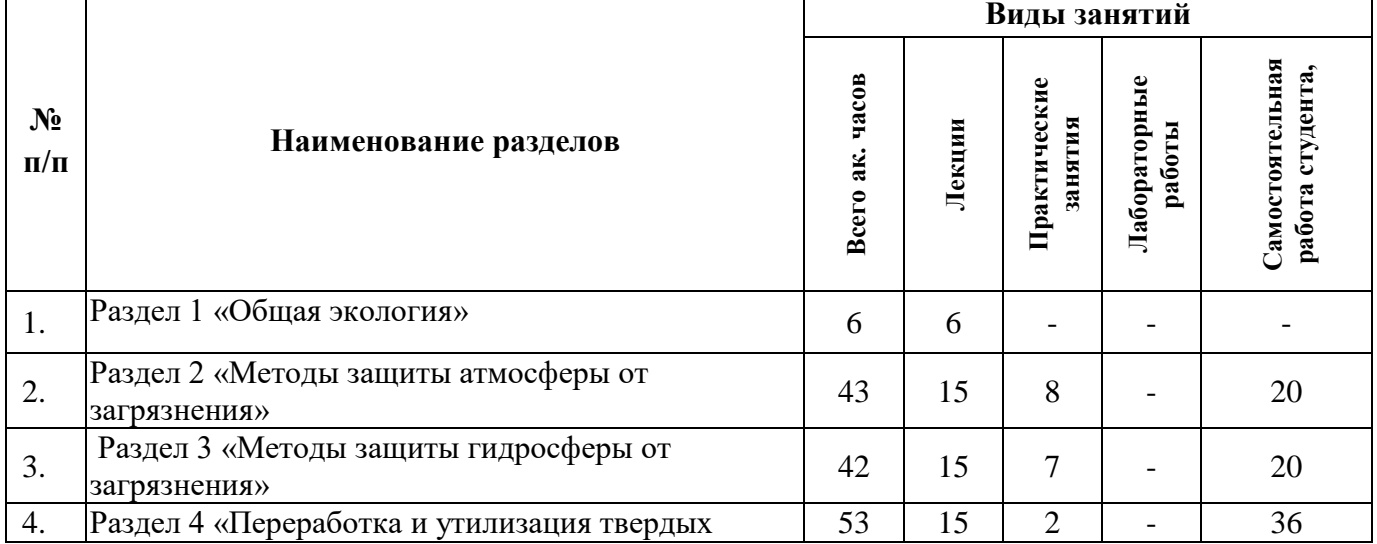

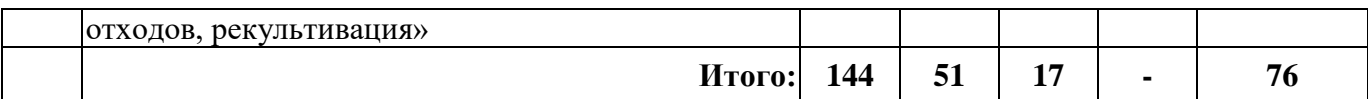

#### **4.2.2. Содержание разделов дисциплины**

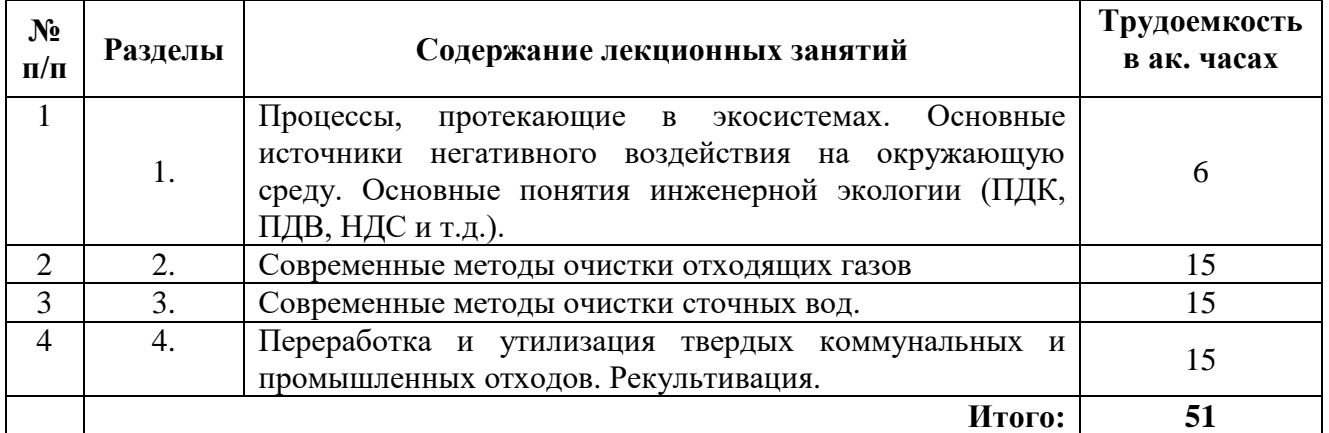

#### **4.2.3. Практические занятия**

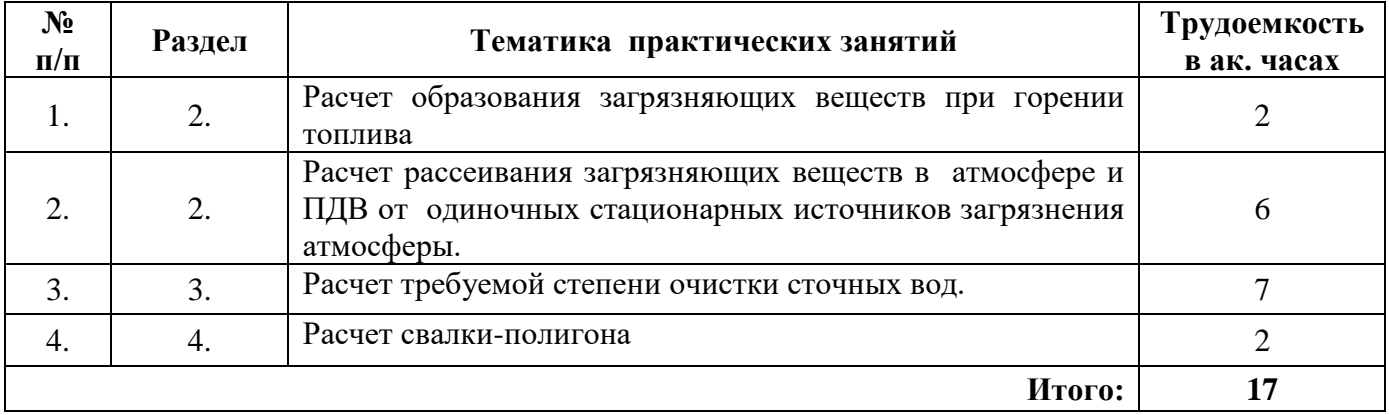

#### **4.2.4. Лабораторные работы**

Лабораторные работы не предусмотрены.

#### **4.2.5. Курсовые работы (проекты)**

Курсовые работы (проекты) не предусмотрены

#### **5. ОБРАЗОВАТЕЛЬНЫЕ ТЕХНОЛОГИИ**

В ходе обучения применяются:

**Лекции**, которые являются одним из важнейших видов учебных занятий и составляют основу теоретической подготовки обучающихся.

Цели лекционных занятий:

- дать систематизированные научные знания по дисциплине, акцентировать внимание на наиболее сложных вопросах дисциплины;

- стимулировать активную познавательную деятельность обучающихся, способствовать формированию их творческого мышления.

**Практические занятия.** Цели практических занятий:

- совершенствовать умения и навыки решения практических задач.

Главным содержанием этого вида учебных занятий является работа каждого обучающегося по овладению практическими умениями и навыками профессиональной деятельности.

**Консультации** (текущая консультация, накануне экзамена) является одной из форм руководства

учебной работой обучающихся и оказания им помощи в самостоятельном изучении материала дисциплины, в ликвидации имеющихся пробелов в знаниях, задолженностей по текущим занятиям.

Текущие консультации проводятся преподавателем, ведущим занятия в учебной группе, научным руководителем и носят как индивидуальный, так и групповой характер.

**Самостоятельная работа обучающихся** направлена на углубление и закрепление знаний, полученных на лекциях и других занятиях, выработку навыков самостоятельного активного приобретения новых, дополнительных знаний, подготовку к предстоящим учебным занятиям и промежуточному контролю.

## **6. ОЦЕНОЧНЫЕ СРЕДСТВА ДЛЯ ТЕКУЩЕГО КОНТРОЛЯ УСПЕВАЕМОСТИ, ПРОМЕЖУТОЧНОЙ АТТЕСТАЦИИ ПО ИТОГАМ ОСВОЕНИЯ ДИСЦИПЛИНЫ**

## **6.1. Оценочные средства для самостоятельной работы и текущего контроля успеваемости**

#### **Раздел 1. Общая экология**.

- 1. Экологические факторы.
- 2. Биотические и абиотические факторы среды.
- 3. Трофические цепи
- 4. Виды нарушений.
- 5. Принципы охраны атмосферного воздуха.
- 6. Принципы охраны гидросферы.

#### **Раздел 2. Методы защиты атмосферы от загрязнения.**

- 1. Сухая очистка.
- 2. Мокрая очистка.
- 3. Химическая очистка.
- 4. Термокаталитическая очистка.

#### **Раздел 3. Методы защиты гидросферы от загрязнения**.

- 1. Механическая очистка.
- 2. Физико-химическая очистка.
- 3. Биологическая очистка.
- 4. Обеззараживание.

#### **Раздел 4. Переработка и утилизация твердых отходов, рекультивация.**

- 1. Переработка твердых коммунальных отходов.
- 2. Переработка твердых промышленных отходов.
- 3. Рекультивация.

#### **6.2. Оценочные средства для проведения промежуточной аттестации (экзамену) 6.2.1. Примерный перечень вопросов к экзамену (по дисциплине):**

- 1. Экологические факторы и их характеристика
- 2. Абиотические факторы и их характеристика.
- 3. Биотические факторы и их характеристика.
- 4. Приведите примеры геомеханических нарушений.
- 5. Что такое загрязнение?
- 6. Что такое ПДК?
- 7. Какие ПДК существуют для атмосферного воздуха?
- 8. Дайте определение ПДВ.
- 9. Какие виды водопользования существуют в РФ?
- 10. Дайте определение НДС.
- 11. Объясните схему действия экологического фактора на организм.
- 12. Классификация нарушений.
- 13. Что такое температурная инверсия?
- 14. Приведите примеры биологического загрязнения.
- 15. Какие виды водопользования существуют в РФ?
- 16. Какие типы отстойников вы знаете? Принципы их работы.
- 17. Какая существует классификация методов очистки отходящих газов?
- 18. Что такое циклон, на каком принципе основана его работа?
- 19. Что такое гидравлическая крупность?
- 20. Что такое абсорбция?
- 21. Что такое пиролиз и чем он отличается от сжигания?
- 22. Когда применяются катализаторы?
- 23. Перечислите типовые процессы, лежащие в основе очистки сточных вод.
- 24. Что такое биологические методы очистки сточных вод?
- 25. Чем отличаются адсорбенты от других веществ?
- 26. Что такое обратноосмотические процессы?
- 27. Назовите преимущества и недостатки складирования ТКО на полигонах-свалках.
- 28. Какие существуют варианты обращения со сточными водами предприятия, расположенного в городской черте?
- 29. Что такое метантенк?
- 30. Назовите виды рекультивации.
- 31. Основные загрязняющие вещества, выбрасываемые в атмосферный воздух.
- 32. Что такое фоновая концентрация?
- 33. Преимущества и недостатки сжигания ТКО?
- 34. Почему кислотные дожди оказывают негативное воздействие?
- 35. В каком случае выделяется большое количество СО?
- 36. Основные загрязняющие вещества выделяемые автотранспортом?
- 37. Опишите негативное воздействие на окружающую среду от хвостохранилищ.
- 38. Назовите основные загрязняющие вещества выбрасываемые атмосферу при добыче полезных ископаемых.
- 39. Назовите основные типы хвостохранилищ.
- 40. Назовите способы очистки от  $SO_x$ .

#### **6.2.2. Примерные тестовые задания к экзамену**

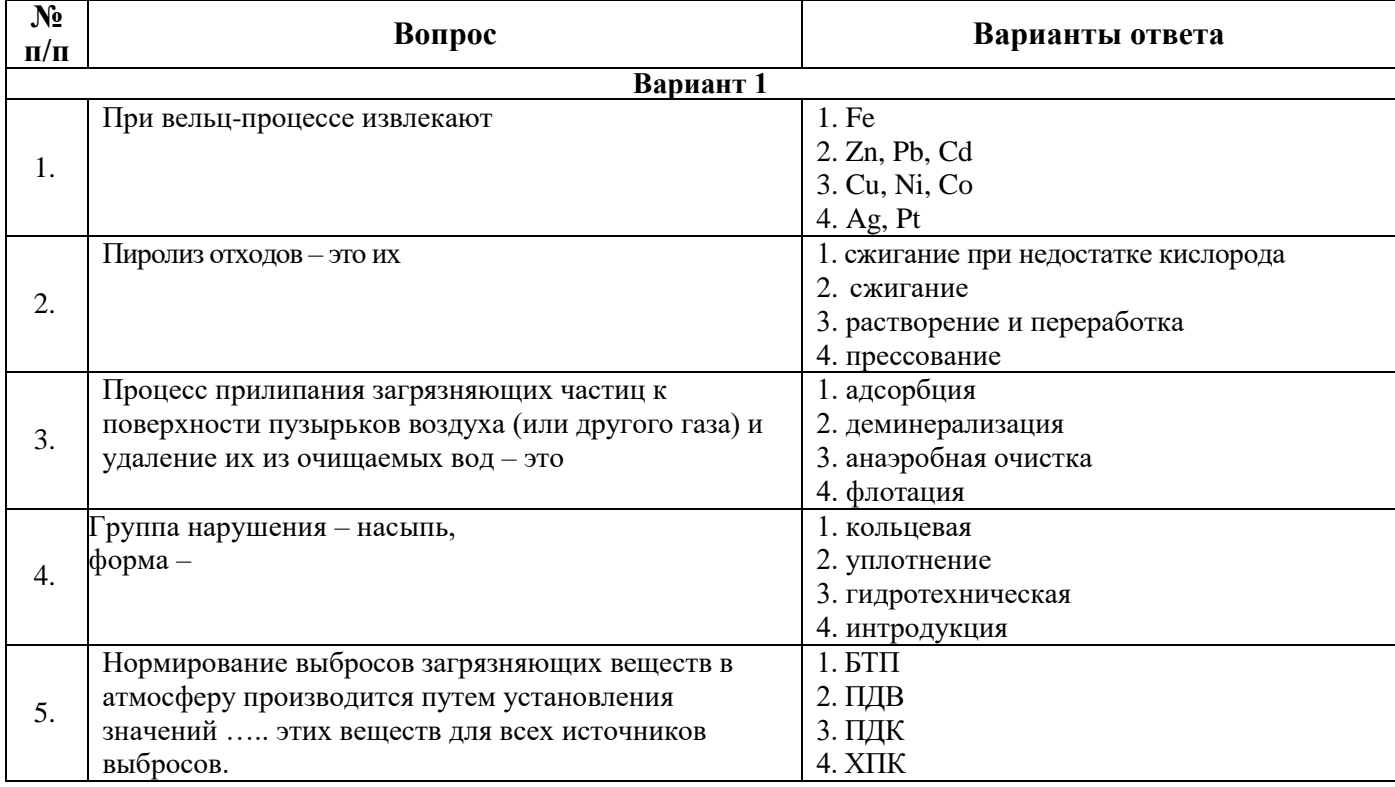

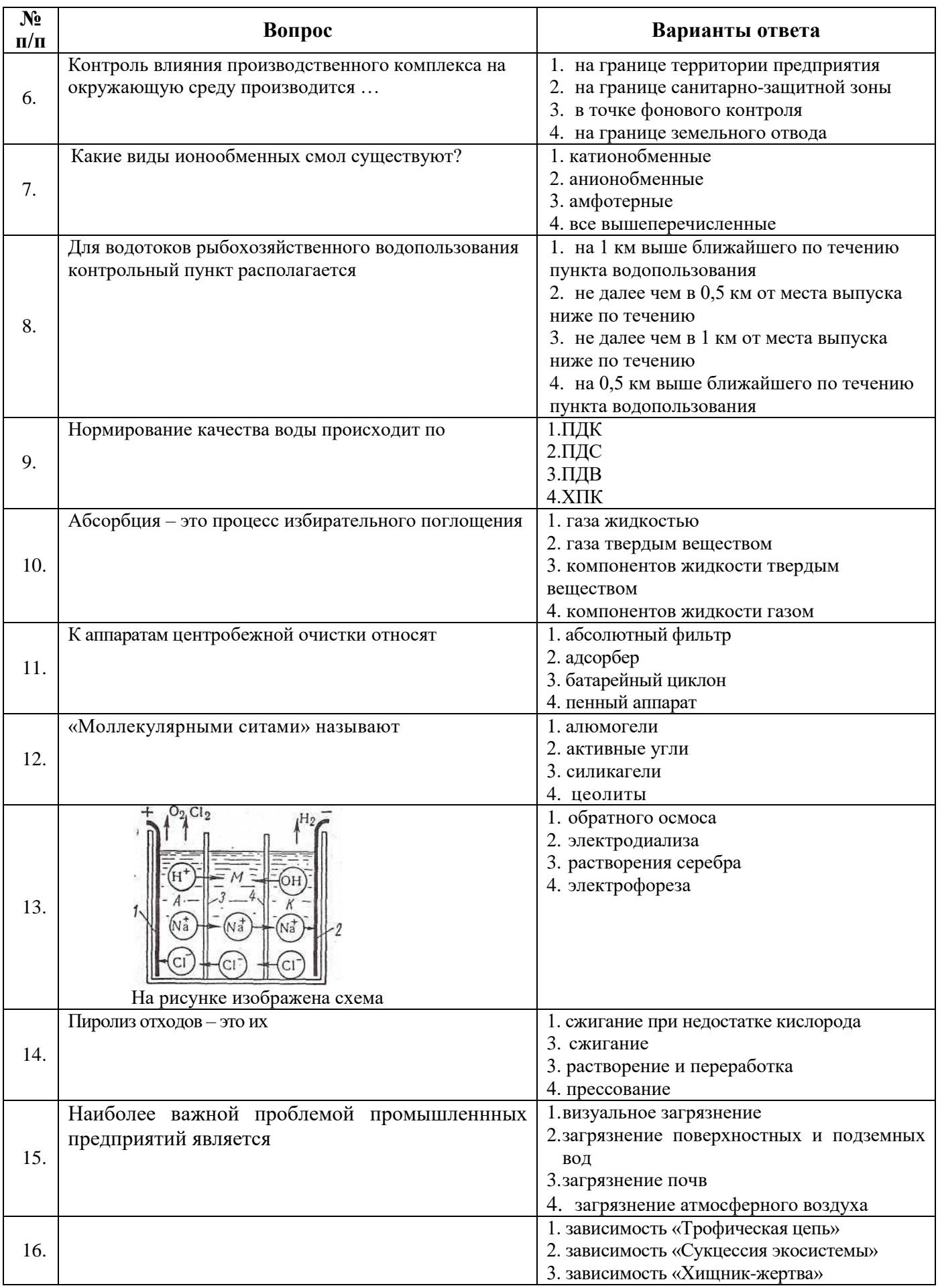

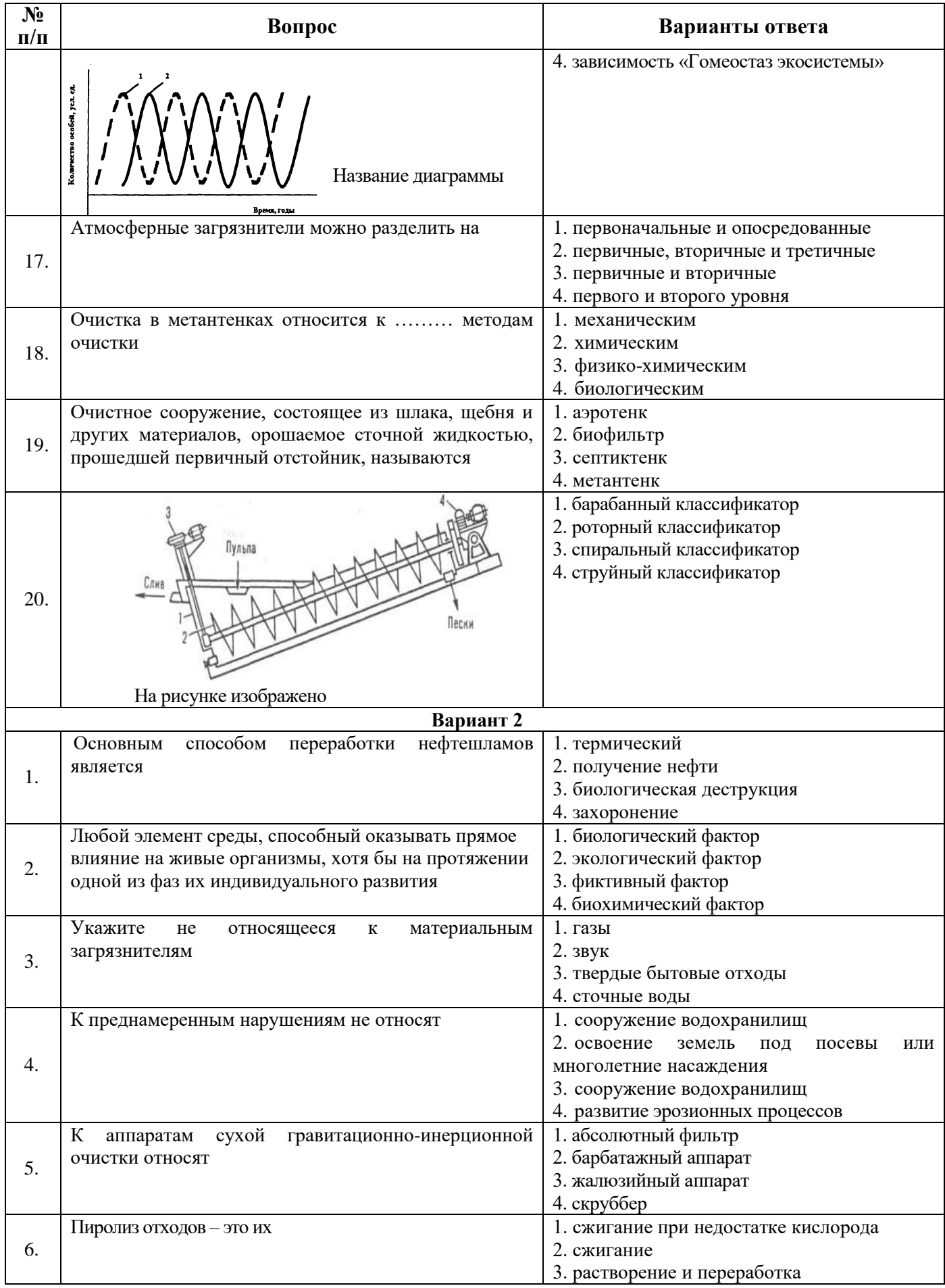

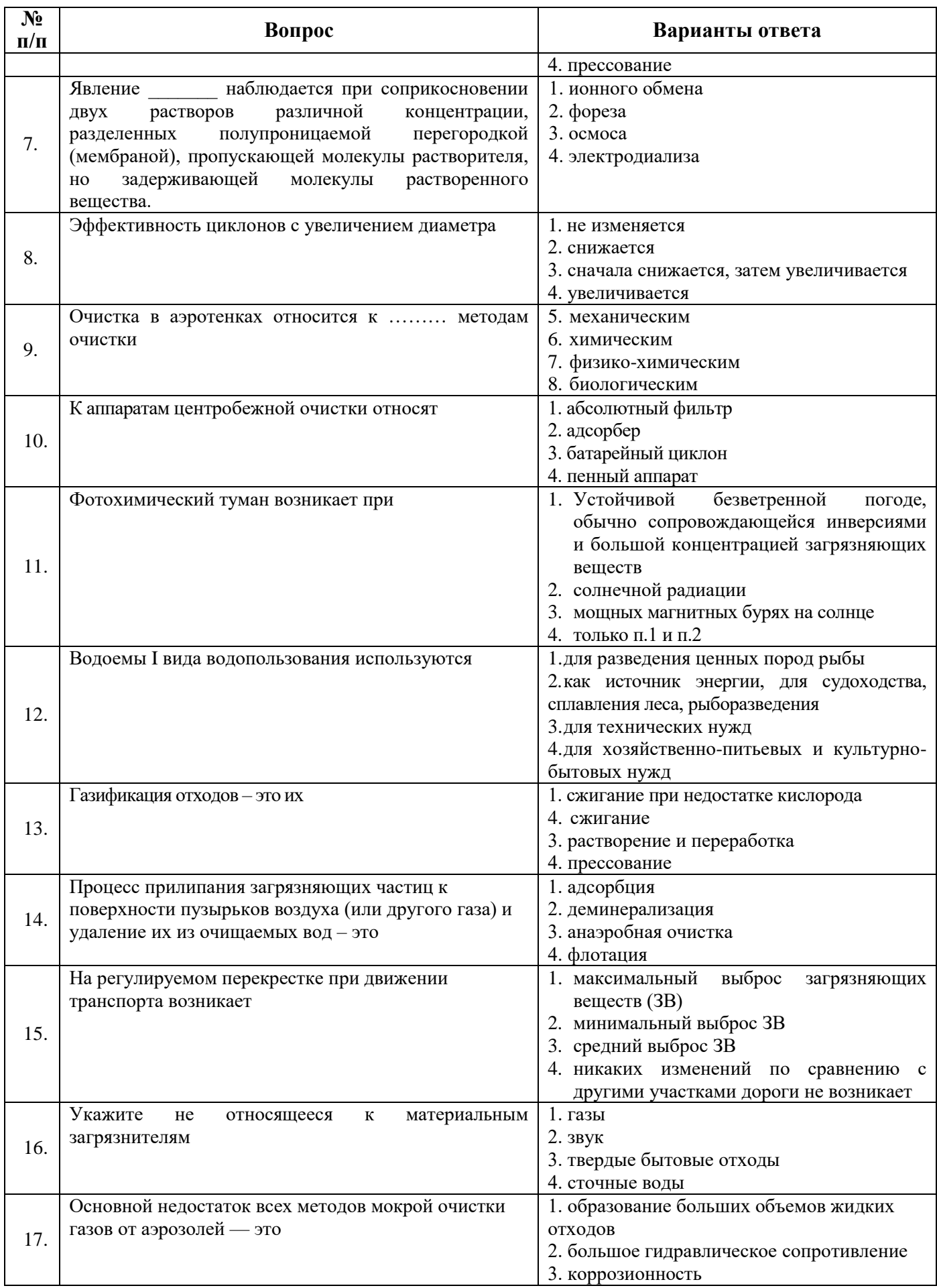

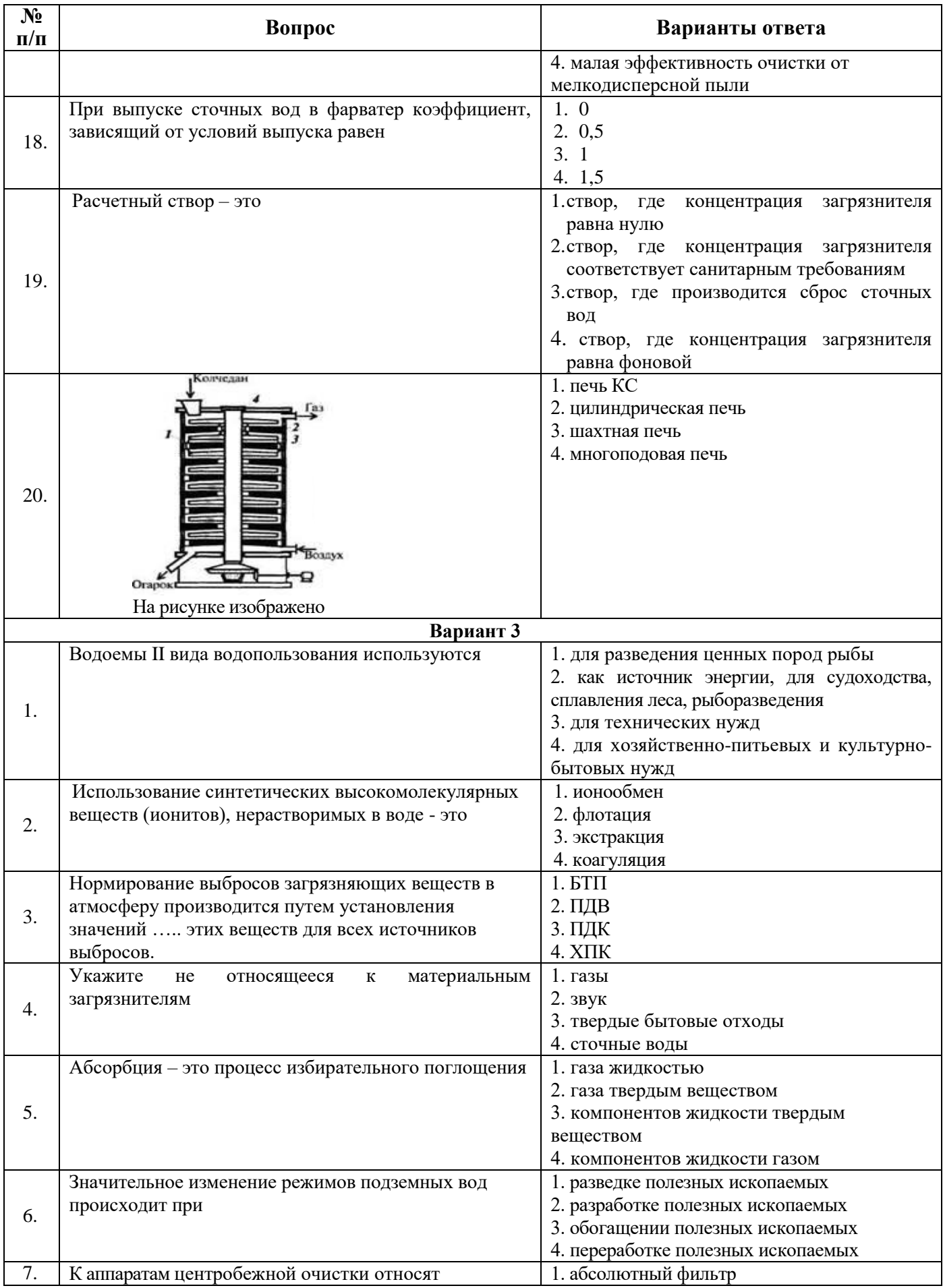

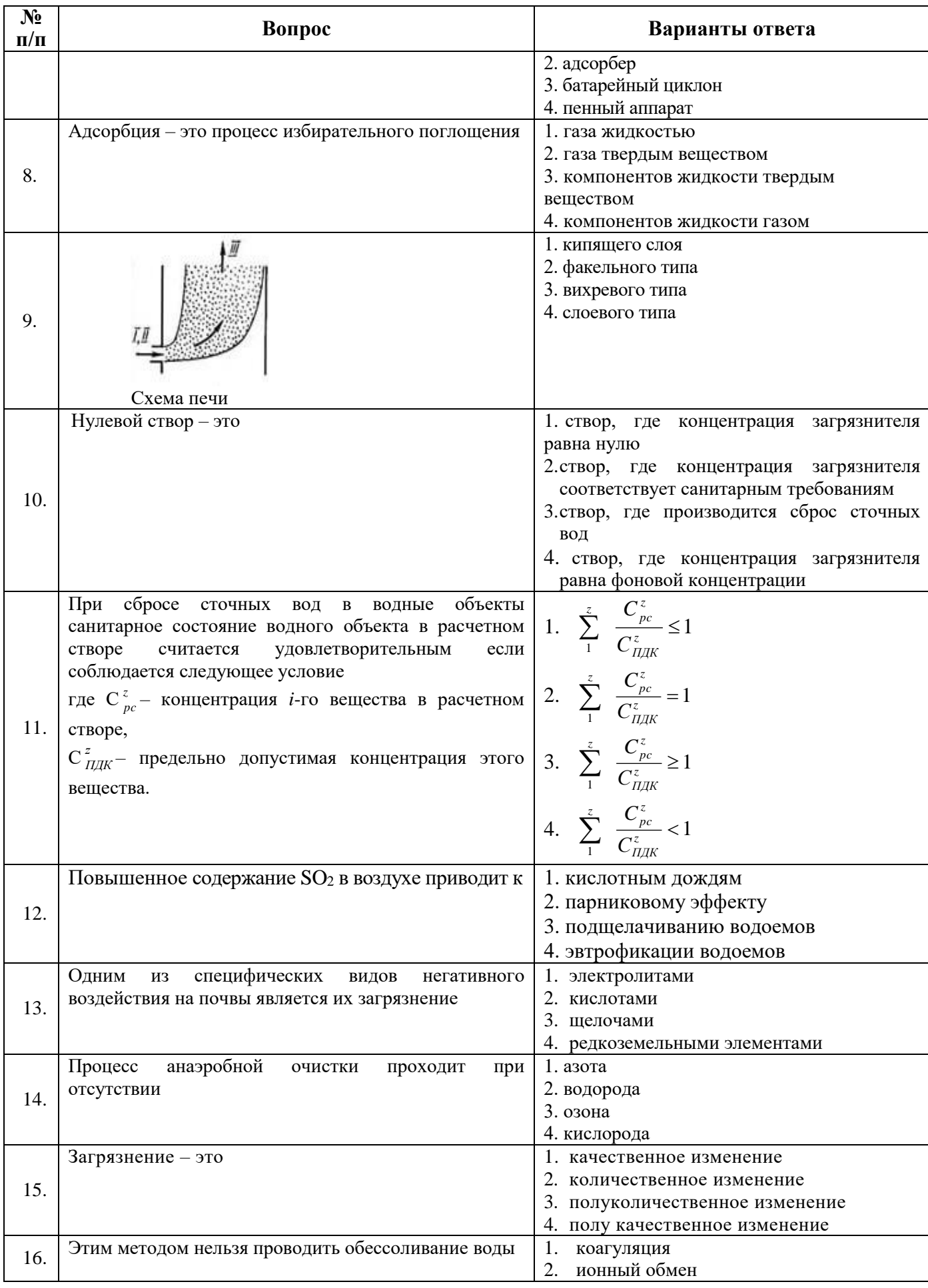

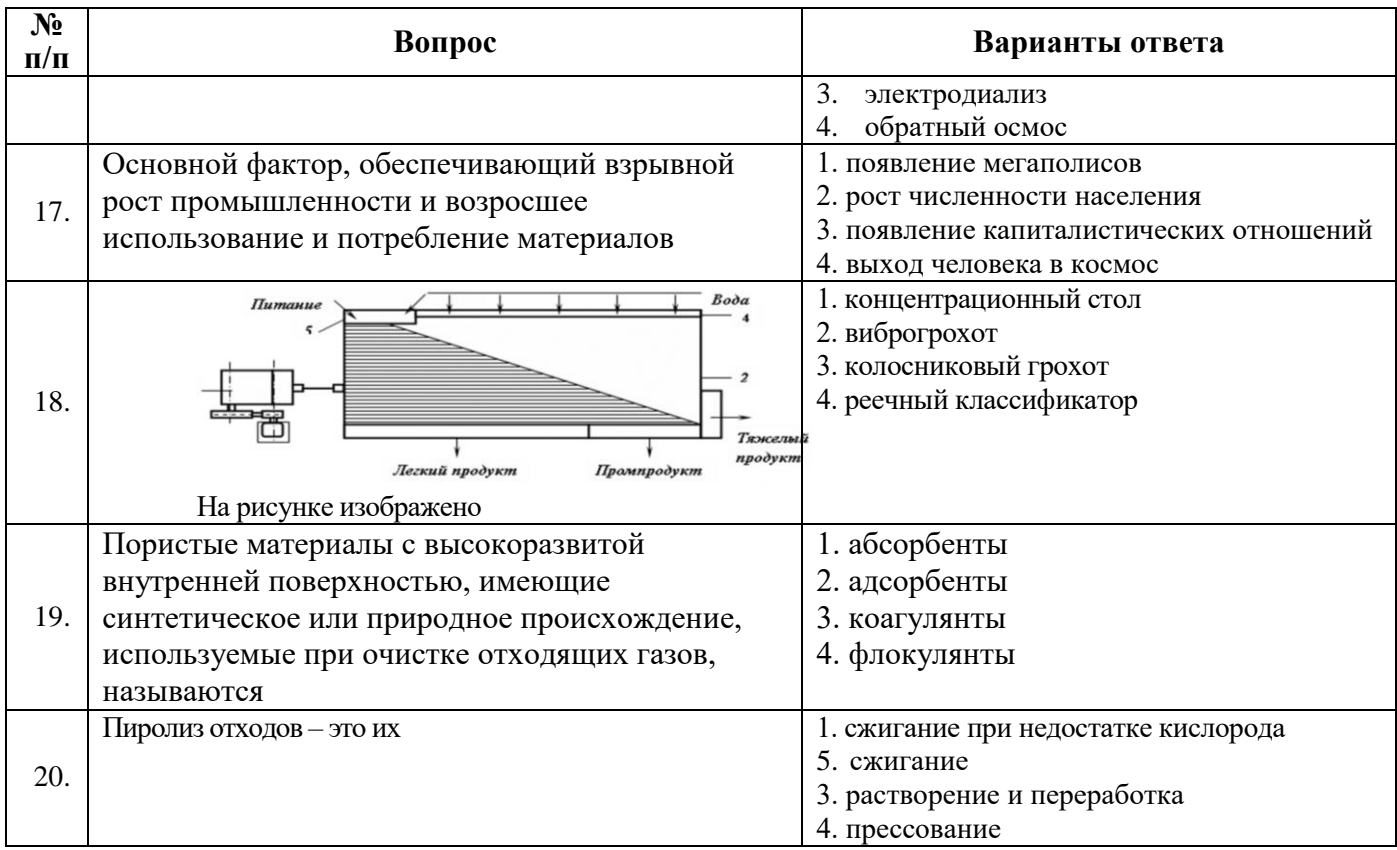

6.3. Описание показателей и критериев контроля успеваемости, описание шкал оценивания

6.3.1. Примерная шкала оценивания знаний по вопросам/выполнению заданий экзамена:

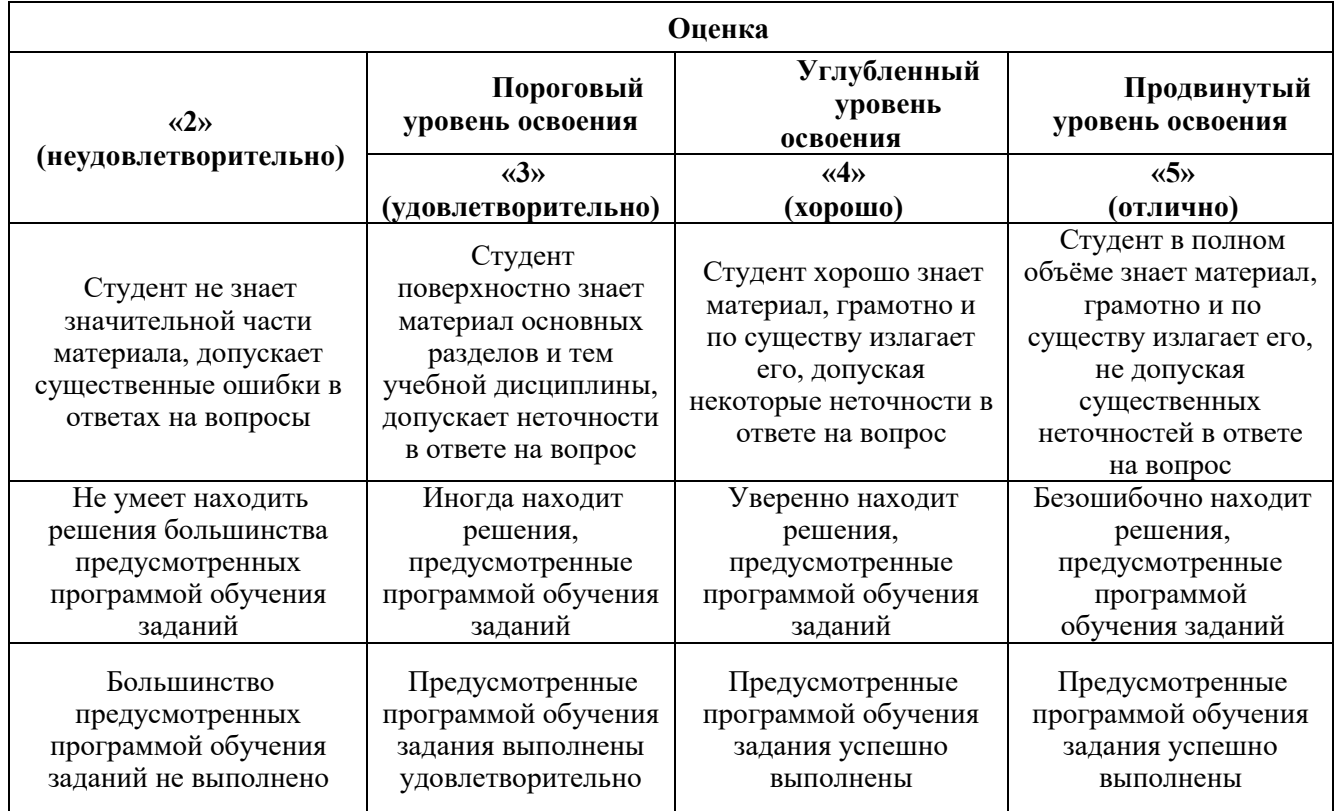

*Примерная шкала оценивания знаний в тестовой форме:*

| Опенка                   |
|--------------------------|
| Неудовлетворительно      |
| <b>Удовлетворительно</b> |
| $X$ opolito              |
| Этлично                  |
|                          |

## **7. УЧЕБНО-МЕТОДИЧЕСКОЕ И ИНФОРМАЦИОННОЕ ОБЕСПЕЧЕНИЕ ДИСЦИПЛИНЫ**

### **7.1. Рекомендуемая литература**

### **7.1.1. Основная литература**

- 1. Пашкевич М.А. Общая экология [Электронный ресурс]: Учебник / Пашкевич М.А., Исаков А.Е., Петров Д.С., Петрова Т.А. - Санкт-Петербург, 2015, 354 с. http://www.bibliocomplectator.ru/book/&id=71700&cid=2386
- 2. Ветошкин, А.Г. Основы инженерной защиты окружающей среды : учебное пособие / А.Г. Ветошкин. - 2-е изд. испр. и доп. - Москва ; Вологда : Инфра-Инженерия, 2016. - 456 с. : ил., табл., схем. - Режим доступа: по подписке. - URL: https://biblioclub.ru/index.php?page=book&id=444182
- 3. Разумов В.А. Экология [Электронный ресурс]: Учебное пособие / Разумов В.А.. М.: НИЦ Инфра-М, 2012, 296 с. http://znanium.com/catalog.php?bookinfo=315994
- 4. Потапов А.Д. Экология [Электронный ресурс]: Учебник / Потапов А.Д., 2-е изд., испр. и доп. - М.: НИЦ ИНФРА-М, 2016, 528 с. http://znanium.com/catalog.php?bookinfo=487374
- 5. Дерябин, В.А. Экология : учебное пособие / В.А. Дерябин, Е.П. Фарафонтова.- Екатеринбург : Изд-во Урал. ун-та, 2016. - 136 с. https://elar.urfu.ru/bitstream/10995/40644/1/978-5-7996-1613-7\_2016.pd

## **7.1.2. Дополнительная литература**

- 1. Пушкарь В.С. Экология [Электронный ресурс]: Учебник / Пушкарь В.С., Якименко Л.В. - М.: НИЦ ИНФРА-М, 2015, 397 с. http://znanium.com/catalog.php?bookinfo=539404
- 2. Глазко В.И. Экология XXI века (словарь терминов) [Электронный ресурс]: Справочноэнциклопедическая литература / Глазко В.И. - М.: КУРС, НИЦ ИНФРА-М, 2016, 992 с. http://znanium.com/catalog.php?bookinfo=503652
- 3. Медведева С.А. Экология техносферы: практикум [Электронный ресурс]: Медведева С.А., Тимофеева С.С. - М.: Форум: НИЦ ИНФРА-М, 2014, 200 с. http://znanium.com/catalog.php?bookinfo=446534
- *4.* Герасименко В.П. Экология природопользования [Электронный ресурс]: Учебное пособие / В.П. Герасименко. - М.: ИНФРА-М, 2017, 355 с. http://znanium.com/catalog.php?bookinfo=553619

#### **7.1.3. Учебно-методическое обеспечение**

- 1. Экология: учебно-методические материалы к практическим занятиям для студентов спициалитета направления подготовки специальности «21.05.04 Горное дело» специализация «Обогащение полезных ископаемых»/ сост. Исаков А.Е. Санкт-Петербургский горный университет, кафедра геоэкологии. – СПб.: Горн. ун-т, 2017. <http://ior.spmi.ru/>
- 2. Экология: учебно-методические материалы к самостоятельной работе для студентов бакалавриата направления подготовки специальности «21.05.04 Горное дело» специализация «Обогащение полезных ископаемых»/ сост. Исаков А.Е. Санкт-Петербургский горный университет, кафедра геоэкологии. – СПб.: Горн. ун-т, 2017. <http://ior.spmi.ru/>

#### **7.2. Базы данных, электронно-библиотечные системы, информационно-справочные и поисковые системы**

- 1. Научная электронная библиотека e-library.ru: https://elibrary.ru
- 2. Поисковые системы Yandex, Google, Rambler, Yahoo и др.
- 3. Сайт «Корпоративный менеджмент»:<http://www.cfin.ru/business-plan/index.shtml>
- 4. Сайт компании Альт-Инвест: Наша библиотека:<http://www.alt-invest.ru/library/>
- 5. Сайт компании Эксперт Системс: Материалы и методики для бизнес-планирования и финансового анализа:<http://www.expert-systems.com/materials/>
- 6. Сайты консалтинговых агентств (разделы «Отрасли»): http://www.ey.com, http://www.pwc.com, http://www.deloitte.com, http://kpmg.com
- 7. Электронная библиотечная система «Университетская библиотека online»: https://biblioclub.ru
- 8. Электронно-библиотечная система «Znanium.com»: znanium.com
- 9. Электронно-библиотечная система «Лань»: https://e.lanbook.com

## **8. МАТЕРИАЛЬНО-ТЕХНИЧЕСКОЕ ОБЕСПЕЧЕНИЕ ДИСЦИПЛИНЫ**

#### **8.1. Материально-техническое оснащение аудиторий:**

#### **Аудитория для проведения лекционных занятий**

Аудитория 32 посадочных места.

Автоматизированная система обучения по направлению «Экология и рациональное природопользование», которая включает: 2 сенсорных экрана, проекционное оборудование (возможность доступа к сети «Интернет»), стол – 17 шт., стул – 33 шт., доска меловая – 1 шт.

Microsoft Office 2010 Standard

Microsoft Open License 60799400 от 20.08.2012

Microsoft Open License 60853086 от 31.08.2012

Microsoft Windows 7 Professional

ГК № 1464-12/10 от 15.12.10 «На поставку компьютерного оборудования» ГК № 959-09/10 от 22.09.10 «На поставку компьютерной техники»

ГК № 447-06/11 от 06.06.11 «На поставку оборудования»

ГК № 984-12/11 от 14.12.11 «На поставку оборудования»

Договор № 1105-12/11 от 28.12.2011 «На поставку компьютерного оборудования»

Договор № 1106-12/11 от 28.12.2011 «На поставку компьютерного оборудования»

ГК № 671-08/12 от 20.08.2012 «На поставку продукции»

Microsoft Open License 60799400 от 20.08.2012

Microsoft Open License 48358058 от 11.04.2011

Microsoft Open License 49487710 от 20.12.2011

Microsoft Open License 49379550 от 29.11.2011

#### **Аудитория для проведения практических работ**

Аудитория для проведения лекционных занятий, групповых и индивидуальных консультаций, текущего контроля и промежуточной аттестации.

48 посадочных мест.

Доска интерактивная мобил.Digital Board 6827.306 A2S – 1 шт. (доступ к сети «Интернет», в электронную информационно-образовательную среду Университета), доска меловая 1 шт., стол – 25 шт., стул – 50 шт., тумба преподавателя – 1 шт.

#### **8.2. Помещения для самостоятельной работы**

Аудитория 14 посадочных мест

Изотропный измеритель магнитного поля  $\Pi$ 3-70 – 1 шт., анализатор водорода АВП-02 – 1 шт., анализатор шума и вибрации - 1 шт., метеометр МЭС-200А - 1 шт., измерительный комплекс для мониторинга радона «Камера-01» - 1 шт., стенд СК-ЭПБ-ПО «Системы контроля и обеспечения экологической безопасности» - 1 шт., монитор Samsung- 1 шт., монитор HP - 14 шт., принтер – 1 шт., процессор HP- 14 шт. (возможность доступа к сети «Интернет»), процессор НР Z 600- 1 шт. (возможность доступа к сети «Интернет»), колонка подвесная (акустическая система) – 2 шт., мультимедиа проектор - 1 шт., стол лабораторный с надставкой и тумбой – 5 шт., стол компьютерный – 15 шт., стул Kengo лабораторный - 8 шт., стол угловой лабораторный – 1 шт., шкаф для документов - 2 шт., стул - 14 шт., кресло «Prestige» - 2 шт. Договор № Ф-1052/2016 Обновление программного обеспечения УПРЗА «ЭКОЛОГ» для кафедры Геоэкологии «НДС-Эколог» замена на вер.2.7 для ключа №77 (сетевой) «Эколог-Шум» «Стандарт» замена вер.2.31 для ключа №77 (сетевой) «2-тп (воздух)» замена на вер.2.1 для ключа № 175 (сетевой) «2-тп (отходы)» замена на вер.4.2 для ключа № 175 (сетевой) «2-тп (водхоз)» замена на вер.3.1 для ключа № 175 (сетевой) УПРЗА «ЭКОЛОГ» «Газ» с застройкой замена на Вер.4 «Газ» «ГИС- Стандарт» «Застройка и высота» для ключа № 175 (сетевой) «РНВ-Эколог» замена на вер.4.2 для ключа № 175 (сетевой) «Эколог-Шум» замена на вер. 2.31 для ключа № 175 (сетевой) «Расчет проникающего шума» замена на вер.1.6 для ключа № 175 (сетевой) «Отходы» замена на вер.4 для ключа № 175 (сетевой) «НДС-Эколог» замена на вер.2.7 для ключа № 175 (сетевой) Microsoft Windows 7 Professional ГК № 1464-12/10 от 15.12.10 «На поставку компьютерного оборудования» ГК № 959-09/10 от 22.09.10 «На поставку компьютерной техники» ГК № 447-06/11 от 06.06.11 «На поставку оборудования» ГК № 984-12/11 от 14.12.11 «На поставку оборудования» Договор № 1105-12/11 от 28.12.2011 «На поставку компьютерного оборудования» Договор № 1106-12/11 от 28.12.2011 «На поставку компьютерного оборудования» ГК № 671-08/12 от 20.08.2012 «На поставку продукции» Microsoft Open License 60799400 от 20.08.2012 Microsoft Open License 48358058 от 11.04.2011 Microsoft Open License 49487710 от 20.12.2011 Microsoft Open License 49379550 от 29.11.2011 Statistica for Windows ГК №1142912/09 от 04.12.2009 «На поставку программного обеспечения» ГИС MapInfo Professional ГК №1142912/09 от 04.12.2009 «На поставку программного обеспечения» Vertical Mapper ГК №1142912/09 от 04.12.2009 «На поставку программного обеспечения» MapEdit Professional ГК №1142912/09 от 04.12.2009 «На поставку программного обеспечения» Surfer ГК №1142912/09 от 04.12.2009 «На поставку программного обеспечения» LabView Professional ГК №1142912/09 от 04.12.2009 «На поставку программного обеспечения»

Geographic Calculator ГК №1142912/09 от 04.12.2009 «На поставку программного обеспечения»

Autodesk product: Duilding Design Suite Ultimate 2016, product Key: 766H1

#### **8.3. Помещения для хранения и профилактического обслуживания оборудования**

1. Центр новых информационных технологий и средств обучения:

Оснащенность: персональный компьютер – 2 шт. (доступ к сети «Интернет»), монитор – 4 шт., сетевой накопитель – 1 шт., источник бесперебойного питания – 2 шт., телевизор плазменный Panasonic – 1 шт., точка Wi-Fi – 1 шт., паяльная станция – 2 шт., дрель – 5 шт., перфоратор – 3 шт., набор инструмента – 4 шт., тестер компьютерной сети – 3 шт., баллон со сжатым газом – 1 шт., паста теплопроводная – 1 шт., пылесос – 1 шт., радиостанция – 2 шт., стол – 4 шт., тумба на колесиках – 1 шт., подставка на колесиках – 1 шт., шкаф – 5 шт., кресло – 2 шт., лестница Alve– 1 шт.

Перечень лицензионного программного обеспечения: Microsoft Windows 7 Professional (Лицензионное соглашение Microsoft Open License 60799400 от 20.08.2012). Microsoft Office 2010 Professional Plus (Лицензионное соглашение Microsoft Open License 60799400 от 20.08.2012). Антивирусное программное обеспечение Kaspersky Endpoint Security (Договор № Д810(223)-12/17 от 11.12.17).

2. Центр новых информационных технологий и средств обучения:

Оснащенность: стол – 5 шт., стул – 2 шт., кресло – 2 шт., шкаф – 2 шт., персональный компьютер – 2 шт. (доступ к сети «Интернет»), монитор – 2 шт., МФУ – 1 шт., тестер компьютерной сети – 1 шт., баллон со сжатым газом – 1 шт., шуруповерт – 1 шт.

Перечень лицензионного программного обеспечения: Microsoft Windows 7 Professional (Лицензионное соглашение Microsoft Open License 60799400 от 20.08.2012). Microsoft Office 2007 Professional Plus (Лицензионное соглашение Microsoft Open License 46431107 от 22.01.2010). Антивирусное программное обеспечение Kaspersky Endpoint Security (Договор № Д810(223)-12/17 от 11.12.17).

3. Центр новых информационных технологий и средств обучения:

Оснащенность: стол – 2 шт., стулья – 4 шт., кресло – 1 шт., шкаф – 2 шт., персональный компьютер – 1 шт. (доступ к сети «Интернет»), веб-камера Logitech HD C510 – 1 шт., колонки Logitech – 1 шт., тестер компьютерной сети – 1 шт., дрель – 1 шт., телефон – 1 шт., набор ручных инструментов – 1 шт.

Перечень лицензионного программного обеспечения: Microsoft Windows 7 Professional (Лицензионное соглашение Microsoft Open License 48358058 от 11.04.2011). Microsoft Office 2007 Professional Plus (Лицензионное соглашение Microsoft Open License 46431107 от 22.01.2010).

Антивирусное программное обеспечение Kaspersky Endpoint Security (Договор № Д810(223)-12/17 от 11.12.17).

#### **8.4. Лицензионное программное обеспечение**

- 1. Договор № Ф-1052/2016 Обновление программного обеспечения УПРЗА «ЭКОЛОГ» для кафедры Геоэкологии
- 2. «НДС-Эколог» замена на вер.2.7 для ключа №77 (сетевой)
- 3. «Эколог-Шум» «Стандарт» замена вер.2.31 для ключа №77 (сетевой)
- 4. «2-тп (воздух)» замена на вер.2.1 для ключа № 175 (сетевой)
- 5. «2-тп (отходы)» замена на вер. 4.2 для ключа № 175 (сетевой)
- 6. «2-тп (водхоз)» замена на вер.3.1 для ключа № 175 (сетевой)
- 7. УПРЗА «ЭКОЛОГ» «Газ» с застройкой замена на Вер.4 «Газ» «ГИС- Стандарт» «Застройка и высота» для ключа № 175 (сетевой)
- 8. «РНВ-Эколог» замена на вер.4.2 для ключа № 175 (сетевой)
- 9. «Эколог-Шум» замена на вер. 2.31 для ключа № 175 (сетевой)
- 10. «Расчет проникающего шума» замена на вер.1.6 для ключа № 175 (сетевой)
- 11. «Отходы» замена на вер.4 для ключа № 175 (сетевой)
- 12. «НДС-Эколог» замена на вер.2.7 для ключа № 175 (сетевой)
- 13. Microsoft Windows 7 Professional
- 14. Microsoft Open License 60799400 от 20.08.2012
- 15. Microsoft Open License 48358058 от 11.04.2011
- 16. Microsoft Open License 49487710 от 20.12.2011
- 17. Microsoft Open License 49379550 от 29.11.2011
- 18. Statistica for Windows
- 19. ГИС MapInfo Professional
- 20. Vertical Mapper ГК №1142912/09 от 04.12.2009 «На поставку программного обеспечения»
- 21. MapEdit Professional ГК №1142912/09 от 04.12.2009 «На поставку программного обеспечения» 22. Surfer ГК №1142912/09 от 04.12.2009 «На поставку программного обеспечения»
- 
- 23. LabView Professional ГК №1142912/09 от 04.12.2009 «На поставку программного обеспечения»
- 24. Geographic Calculator ГК №1142912/09 от 04.12.2009 «На поставку программного обеспечения»
- 25. Autodesk product: Duilding Design Suite Ultimate 2016, product Key: 766H1